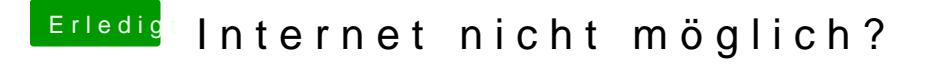

Beitrag von Computer1603 vom 29. Dezember 2012, 18:51

Hm, ich denke nicht dass dies das Problem löst, denn ich habe weder W bekomme die Meldung "Ihr Gerät oder Computer konnte nicht verifiziert w sich an den Kundensupport", die genaue Fehlermeldung poste ich gleich.